#### Administrivia

- HW #5 online. Hand in with Subversion.
- Project #4 description online; files follow Real Soon.

Last modified: Mon Nov 13 14:40:48 2006

CS164: Lecture #33 1

Last modified: Mon Nov 13 14:40:48 2006

CS164: Lecture #33 2

# Garbage Collection: Reference Counting

• Idea: Keep count of number of pointers to each object.

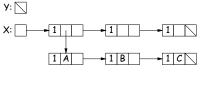

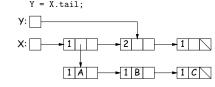

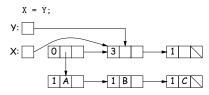

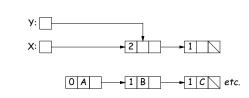

# Garbage Collection: Mark and Sweep

Storage Management

• However, when no expression in any thread can possibly be influ-

• At this point, Java runtime, like Scheme's, recycles the object c

enced by or change an object, it might as well not exist:

IntList c = new IntList (3, new IntList (4, null));

// variable c now deallocated, so no way

// to get to first cell of list

pointed to: garbage collection.

• Java has no means to free dynamic storage.

IntList wasteful ()

return c.tail;

# Roots C A 42 F A B\* C D\* E\* F G\*

- Start at roots (named variables, static and on stack)
- Perform graph traversal to find and mark all reachable storage.
- Sweep over memory, adding all unmarked storage to free list.

Last modified: Mon Nov 13 14:40:48 2006 C5164: Lecture #33 3 Last modified: Mon Nov 13 14:40:48 2006 C5164: Lecture #33 4

## Copying Garbage Collection

- Copy (and move) only reachable (useful) storage from 'from' space to 'to' space.
- The 'from' and 'to' areas are called *semispaces*. Need twice the virtual memory you actually use.
- As you copy, mark 'from' storage as moved, and leave behind a forwarding pointer that tells how to translate other references to the old storage.
- At end of algorithm, 'from' and 'to' swap roles, and the old 'from' area is freed en masse.
- Copied storage is *compacted* (gaps squeezed out) with possible advantages for memory access.

#### Roots and Other Pointers

- Above methods require that we know locations of roots and of pointer fields in objects.
- $\bullet$  Positions of some roots change during execution.
- $\bullet$  Compiler keeps tables mapping PC to where roots are.
- Runtime type information (virtual tables) keep information of where pointer fields are.
- Implementation must guarantee that fields are initialized.

# Copying Garbage Collection, Illustrated

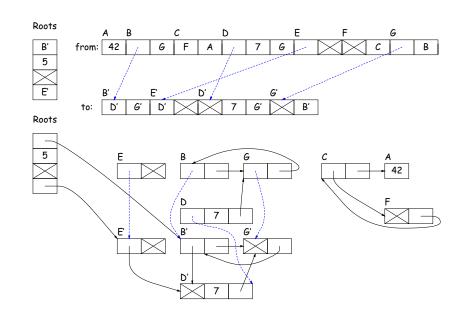

Last modified: Mon Nov 13 14:40:48 2006 CS164: Lecture #33 6

# Conservative Garbage Collection

- With C, you have none of the needed information.
- But easy to know the addresses of allocated storage, and sizes of allocated objects (allocator keeps them around).
- So, guess that any word that looks like an address of allocated storage is a valid address.
- Do mark-and-sweep on this assumption (look at whole stack and static storage for roots).
- Marks some garbage, but can be surprisingly effective.

Last modified: Mon Nov 13 14:40:48 2006 C5164: Lecture #33 7 Last modified: Mon Nov 13 14:40:48 2006 C5164: Lecture #33 8

## Generational Garbage Collection

- Heap storage tends to "die young."
- So divide memory into young and old storage, and do copying only on young storage.
- Must add old storage that points to young storage to roots.
- When young storage survives a GC (or two), move it to old storage.
- Every now and then, stop the world and do a full garbage collection.
- This technique significantly speeds up GC.

## Region Implementation

- Simple implementation: allocate storage in big blocks, and allocate objects sequentially in the blocks.
- Freeing all blocks frees all the objects quickly.

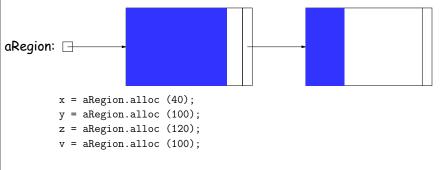

#### Region-Based Allocation

- Garbage collection (all forms) does incur overheads, which can be unpredictable,
- While manual freeing is prone to error and inconvenient.
- One compromise is region-based allocation.
- Idea:
  - Create a data structure known as a region (or zone, or arena, or various other names).
  - Provides two operations: allocate object, and free all objects.
- Thus, to perform calculation that creates lots of temporary heap objects,
  - Create region (a local variable).
  - Allocate all the temporary storage in this region.
  - Delete whole region at end.